**IT/Computer Institute** 

## **Adobe Illustrator – Level 1**

Students will learn how to use Adobe Illustrator to create graphics for use in print or in other media (create simple and complex shapes, add color and text to illustrations, modify and group items in illustrations). Adobe Illustrator CS5 will be used in this course.

- Start Adobe Illustrator, explore the Illustrator environment, navigate an Illustrator document, and use Adobe Help.
- Create and save a new document, draw basic shapes, manipulate basic shapes to make complex shapes, and export an illustration.
- Adjust fill and stroke colors for shapes, adjust basic stroke options, and use the Eyedropper tool to sample colors.
- Embed raster images in an Illustrator document for the purpose of tracing them, draw shapes and paths by using the Pencil tool and the Pen tool, and select and edit paths.
- Use text tools to insert text into illustrations, manipulate text, and convert type to outlined shapes.
- Create new layers and organize them in the Layers panel, assign objects to layers, rename layers, duplicate layers, and delete layers.
- Import swatch libraries, open preset swatch libraries, export a swatch library, create and adjust gradients, and adjust transparency for items.
- Flow type through linked type containers and wrap text around items, set tabs, insert special characters, use character and paragraph styles, check spelling, find and replace text in a document, and replace fonts in a document.

Prerequisites: Proficiency with personal computers.

*Cost*: \$179.00 per person (7 hour class) Textbook included

*Grant Funding Available (Call for details prior to registration)*

For additional information, please contact Sarah Maguire (863) 669-2952 or [smaguire@polk.edu](mailto:smaguire@polk.edu)

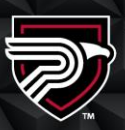

## **POLK STATE** Corporate College

Clear Springs Advanced Technology Center 310 Technology Drive, Bartow, FL 33830

Polk State College is committed to and urages equal opportunity/equity/access its programs, services and activitie

**IT/Computer Institute** 

# **Adobe Illustrator 2013 – Level 2**

Students will learn how to become proficient using Adobe Illustrator to transform objects, adjust typography, convert raster images to vector art, print composite proofs and color separations, and output artwork for the Web. Adobe Illustrator CS5 will be used in this course.

- Cut holes in shapes, outline strokes, offset paths, use Pathfinder commands, use the Eraser tool, align and distribute path points, and create clipping and opacity masks.
- Create multiple fills and strokes by using the Appearance panel, apply color to grayscale images, create a gradient mesh, use Live Color, create and transform patterns, create and use brushes, and manipulate symbols.
- Transform shapes by using the transformation tools, create and edit envelopes, use the Liquify tools, and create 3D effects.
- Apply filters to vector and raster images, apply and edit effects, apply and edit graphic styles, and draw objects in perspective.
- Use Live Trace to convert color raster images and line art to vector artwork, and use Live Paint to add color to vector artwork.
- Set up color management, create multiple crop areas, print a composite proof of an illustration, set up color separations, and generate a PostScript file for a commercial printer.
- View artwork in Pixel Preview, create and manipulate slices, create hyperlinks, optimize images, export an illustration as a Web page, preview a Web page in a browser, output content for Flash, and create a graph.

Prerequisites: Prior experience with Adobe Illustrator – Level 1

*Cost*: \$179.00 per person (7 hour class) Textbook included

*Grant Funding Available (Call for details prior to registration)*

For additional information, please contact Sarah Maguire (863) 669-2952 or [smaguire@polk.edu](mailto:smaguire@polk.edu)

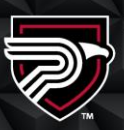

## **POLK STATE** Corporate College

Clear Springs Advanced Technology Center 310 Technology Drive, Bartow, FL 33830

Polk State College is committed to and urages equal opportunity/equity/acces its programs, services and activitie